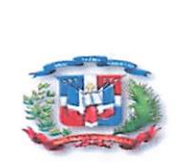

Republica Dominicana Ministerio de Hacienda Tesoreria Nacional "Anio de la Consolidacion de Ia Seguridad Alimentaria"

### ACTO ADMINISTRATIVO CANCELACION PROCESO TN-DAF-CM-0020-0039

En Santo Domingo, Republica Dominicana, a los Diez y Ocho (18) dias del mes de Agosto del 2020, siendo 10:00 a. m., se reunié el COMITE DE COMPRAS de la Tesoreria Nacional, para hacer de conocimiento las razones de la CANCELACIÓN DEL PROCESO DE COMPRAS MENORES TN-DAF-CM-2020-0039 para "SERVICIO DE DECORACION NAVIDENA PARA DIFERENTES AREAS DE LA INSTITUCION"

# POR TALES MOTIVOS:

Este proceso de Compras Menores es una Deuda Administrativa de la Tesoreria Nacional de la Republica con el concepto de "SERVICIO DE DECORACION NAVIDEÑA PARA DIFERENTES AREAS DE LA INSTITUCION" donde el proveedor y/o suplidor nos brindó el servicio solicitado, como entidad Institucional no pudimosconcretarel pago a tiempo ya que este se encontraba con discrepancias en los rubros del catalogo de compras y contrataciones y no se habia puesto al dia con referencia al tema. Por lo que al ponerse al dia dispusimos publicar este proceso en el Portal de Compras y Contrataciones para los fines de pago.

## RESUELVE:

Unico: CANCELACION DEL PROCESO DE COMPRAS MENORES TN-DAF-CM-2020-0039 para "SERVICIO DE DECORACION NAVIDENA PARA DIFERENTES AREAS DE LA INSTITUCION"

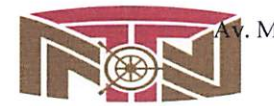

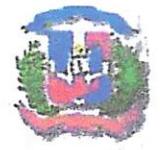

Republica Dominicana Ministerio de Hacienda Tesorería Nacional<br>Año de la Innovación y la Competitividad República Dominicario de Edicio<br>
Tesorería Nacional<br>
Tesorería Nacional<br>
Año de la Innovación y la<br>
Año de la Innovación y la<br>
Miembros del Comité d<br>
Miembros del Comité d<br>
Director Administrator por Franciero<br>
Director A

Lic. Elisandro Porez Gómez<br>Director Administrativo y Financiero<br>Enc. Dpto. Jurídico

. i filipping the filipping of the filipping of the filipping of the filipping of the filipping of the filipping of the filipping of the filipping of the filipping of the filipping of the filipping of the filipping of the

Enc. Dpto. Juridico

Aggent Callle

 $\frac{\text{Im} \frac{\text{Im} \times \text{Ravner} \text{Casíillo}}{\text{Enc. Opto. de Planificación y Desarrollo}}$  Enc. Accèsso a la Información

Lic. Jonathan Liz Enc. Div. Seguimiento Presupuestario

L  $\mathbb{Z}_p$   $\sqrt{2}$ 

Elaboracter<br>Listia, Marten Estreils

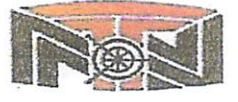

 , D.N., República Dominicana<br>preria.gov.do<br>. Av. México #45, Gazcue, Apartado Postal 1475, Santo Domingo, D.N., República Dominicana<br>
Tel.:809-682-3033 • Fax.: 682-8744 • www.tesoreria.gov.do Tel.:809-682-3033 - Fax.: 682-8744 - www.tesoreria.gov.do<br>RNC 401036959

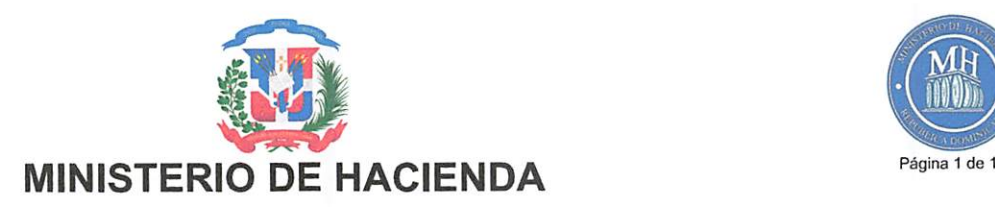

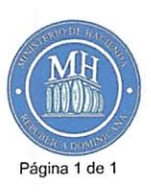

### CERTIFICADO DE APROPIACION PRESUPUESTARIA

Sistema de Informacion de la Gestion Financiera

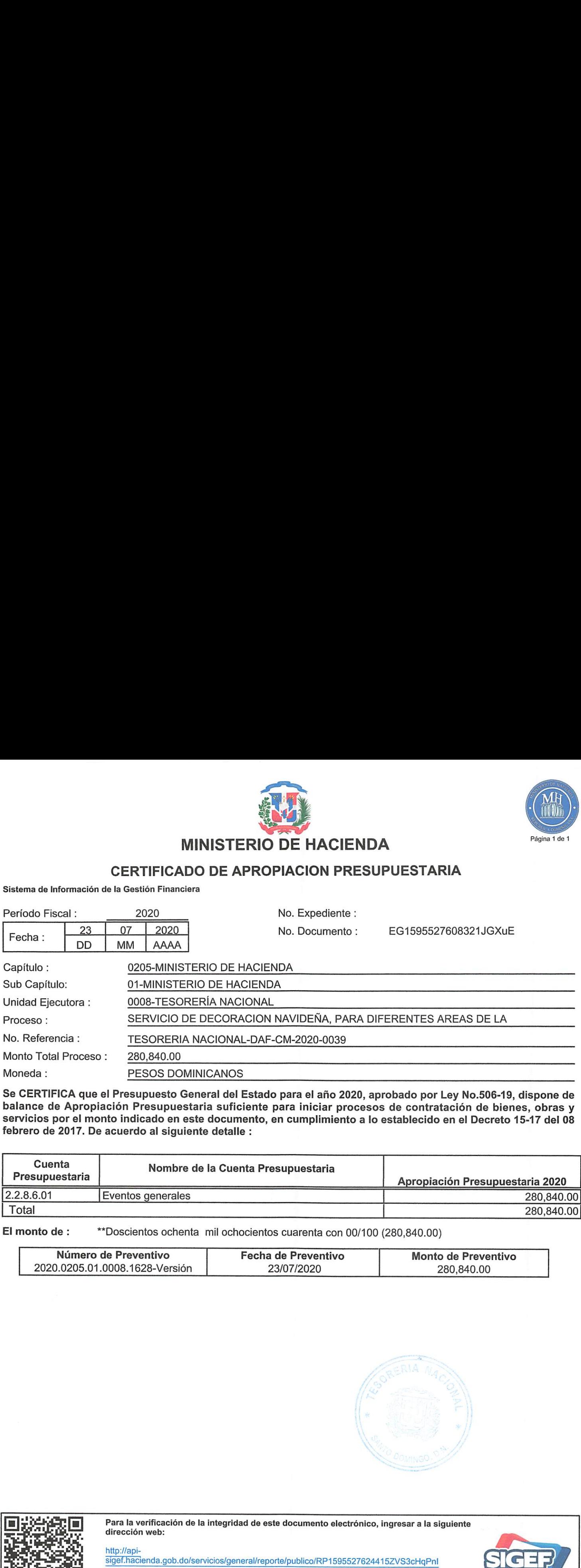

Se CERTIFICA que el Presupuesto General del Estado para el año 2020, aprobado por Ley No.506-19, dispone de balance de Apropiación Presupuestaria suficiente para iniciar procesos de contratación de bienes, obras y servicios por el monto indicado en este documento, en cumplimiento a lo establecido en el Decreto 15-17 del 08 febrero de 2017. De acuerdo al siguiente detalle :

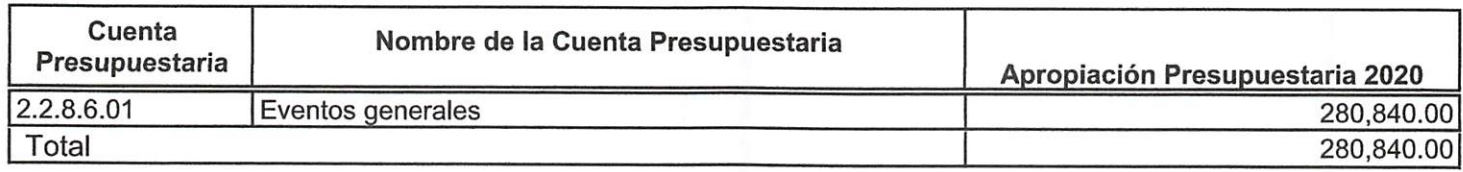

El monto de: "Doscientos ochenta mil ochocientos cuarenta con 00/100 (280,840.00)

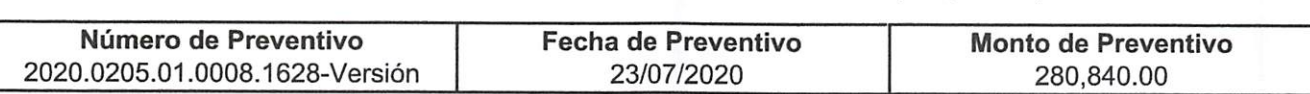

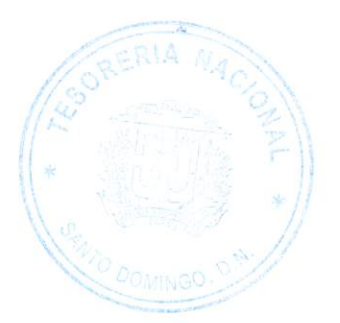

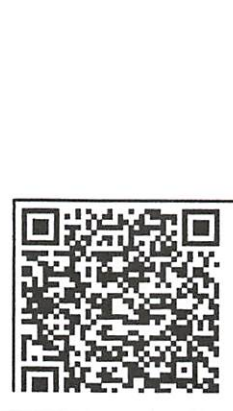

http://api-

porte/pub<br>} Para la verificación de la integridad de este documento electrónico, ingresar a la siguiente dirección web:

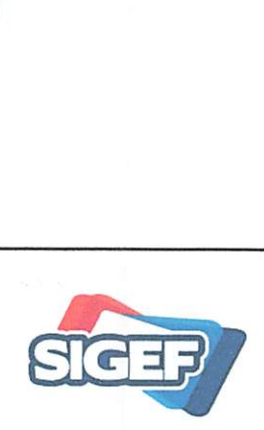

http://api-<br>sigef.hacienda.gob.do/servicios/general/reporte/publico/RP1595527624415ZVS3cHqPnI

# Marien Estrella<br>Marien Estrella **Marien Estrella**

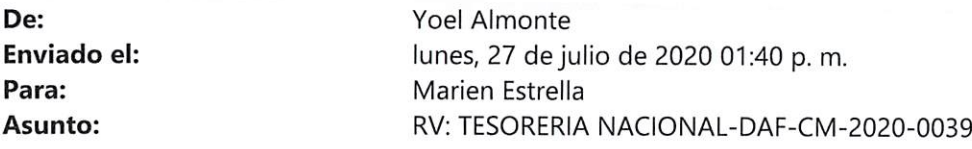

Marca de seguimiento: Seguimiento Estado de marca: Marcado

.<br>2001 - SS se en Maria de l'Assault de l'Assault de l'Assault de l'Assault de l'Assault de la Soule de la seul

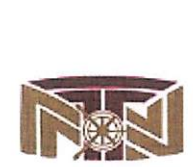

Lic. YOEL ALMONTE Analista de la Division de Compras Tesorería Nacional de la República Tel: (809)-682-3033 Ext-2215

De: Joanna Caram [mailto:Jcaram@dgcp.gob.do] Enviado el: Monday, July 27, 2020 1:37 PM Para: Yoel Almonte <YAlmonte@tesoreria.gov.do> CC: Raysa Guzman <Rguzman@dgcp.gob.do> Asunto: RE: TESORERIA NACIONAL-DAF-CM-2020-0039

De: Joanna Caram Enviado el: lunes, 27 de julio de 2020 1:04 p. m. Para: 'yalmonte @tesoreria.gob.do' <yalmonte @tesoreria.gob.do> CC: Raysa Guzmán <Rguzman@dgcp.gob.do> Asunto: TESORERIA NACIONAL-DAF-CM-2020-0039

Buenas tardes:

Tal como conversamos favor no adjudicar este proceso y esperar nuestras observaciones.

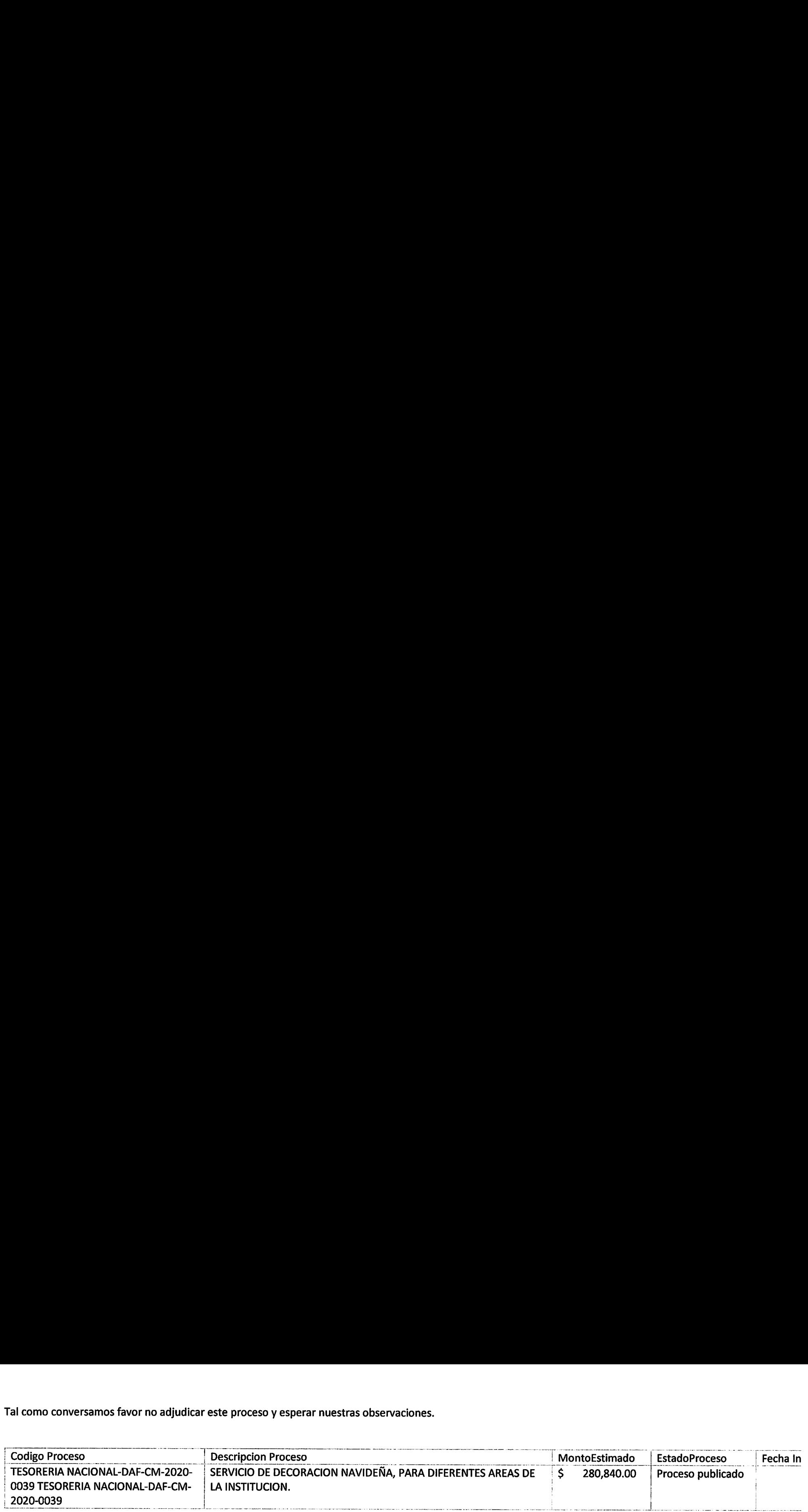

 $\mathcal{L}$ 

Saludos.

Joanna Caram

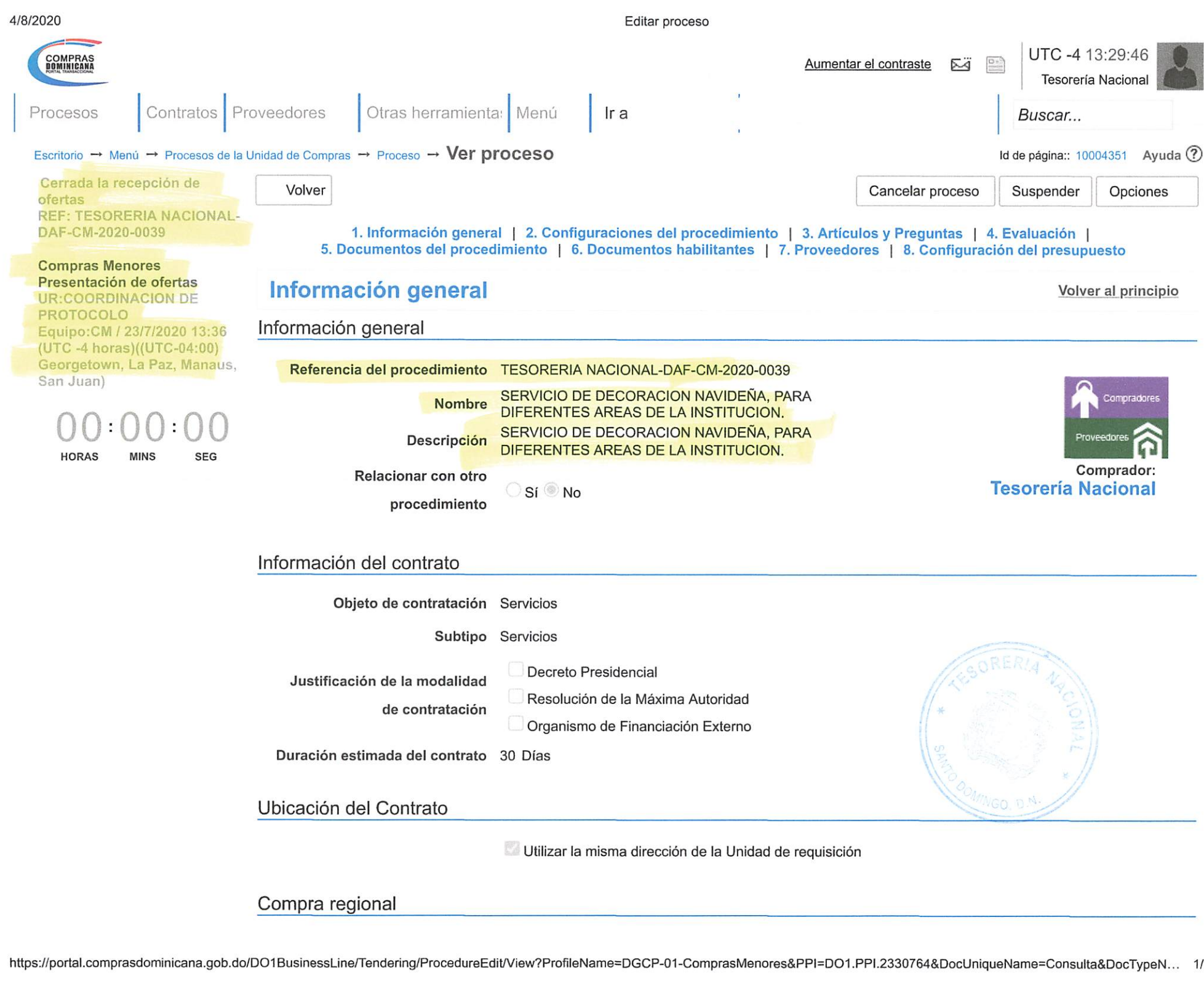

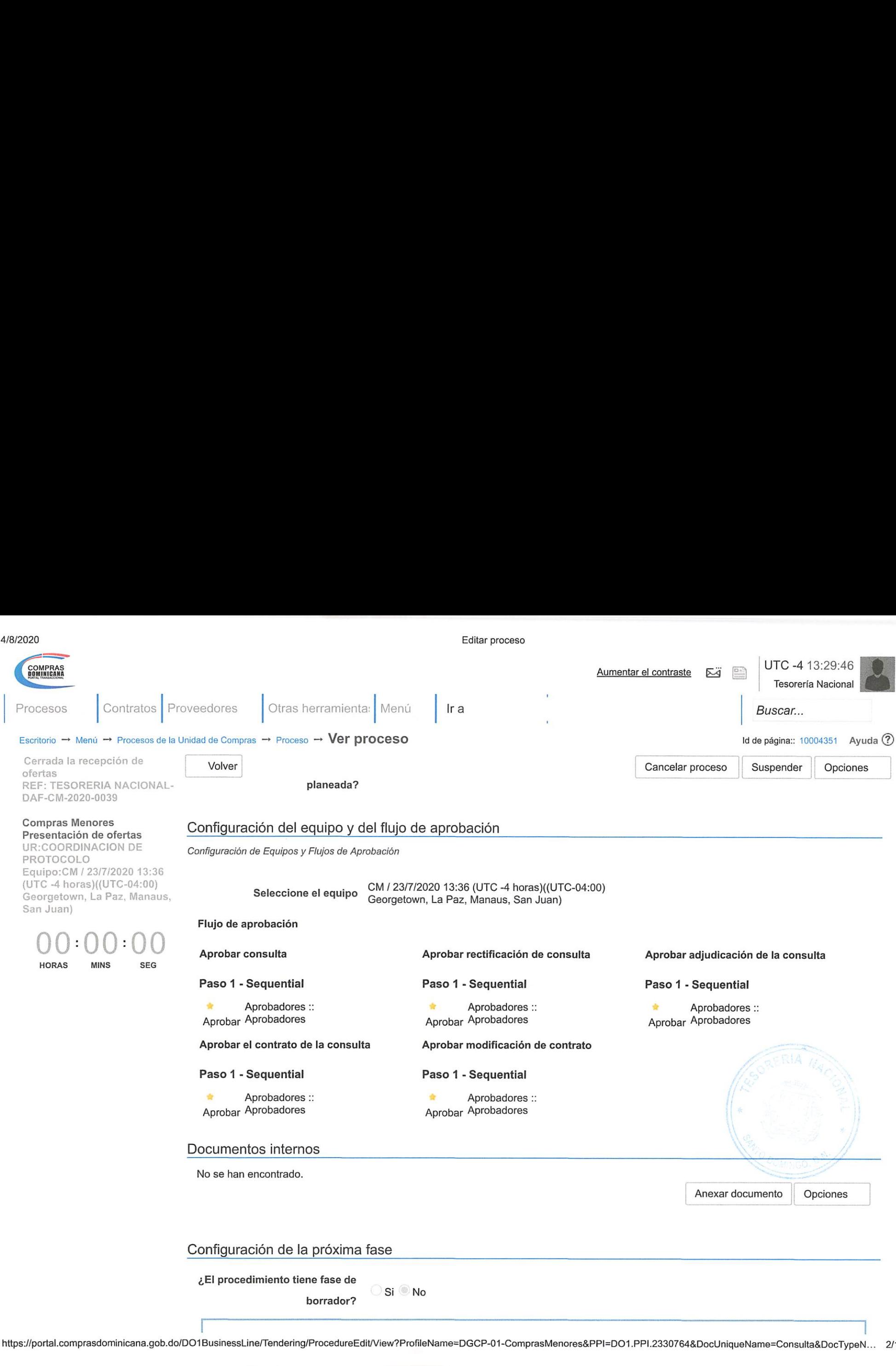

Configuración de la próxima fase

éEl procedimiento tiene fase de

|

Si No borrador?

|

![](_page_7_Picture_509.jpeg)

![](_page_8_Picture_348.jpeg)

![](_page_9_Figure_0.jpeg)

.<br>p<mark>nsult</mark>a https://portal.comprasdominicana.gob.do/DO1BusinessLine/Tendering/ProcedureEdit/View?ProfileName=DGCP-01-ComprasMenores&PPI=DO1 .PPI.2330764&DocUniqueName=Consulta&DocTypeN... 5/10

![](_page_10_Picture_715.jpeg)

![](_page_11_Picture_471.jpeg)

![](_page_12_Picture_398.jpeg)

![](_page_13_Picture_0.jpeg)

Configuracion del procedimiento

Destino del gasto Inversión

Origen de los recursos Fuente general

¿Integración Manual?

![](_page_14_Picture_385.jpeg)